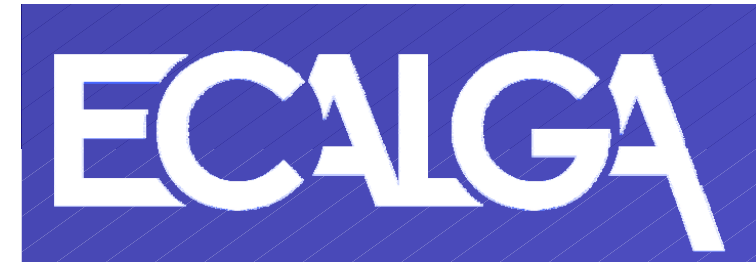

# JEITA共通クライアントソフト ご紹介

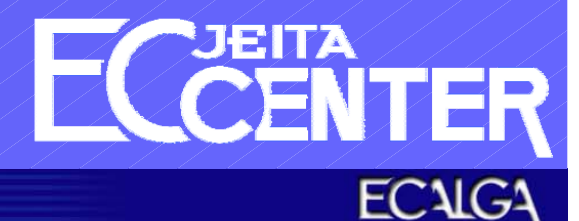

All Rights Reserved, Copyright © 2005 JEITA

1

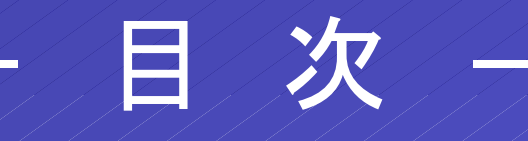

## 1. 背景

2. 役割と位置付け 3. 利用形態 4. 機能 5. 提供方法

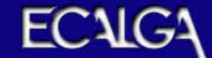

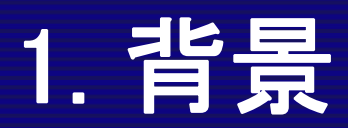

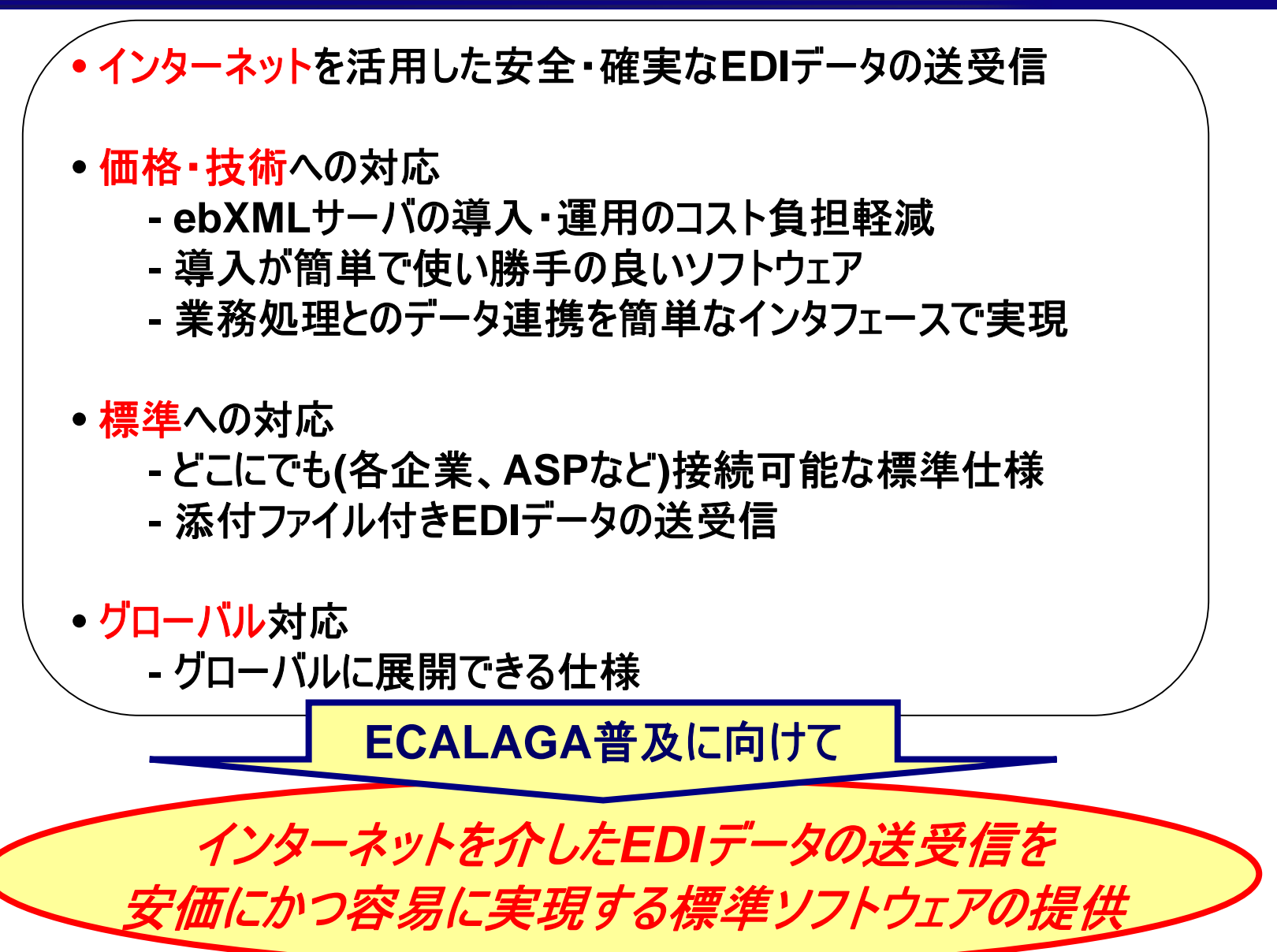

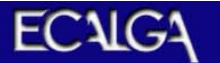

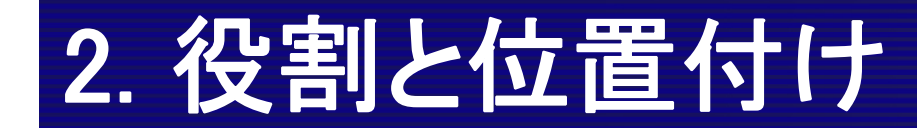

#### インターネットを介した**EDI**データの送受信を安価にかつ容易に実現す る標準ソフトウェア

#### クライアント導入企業

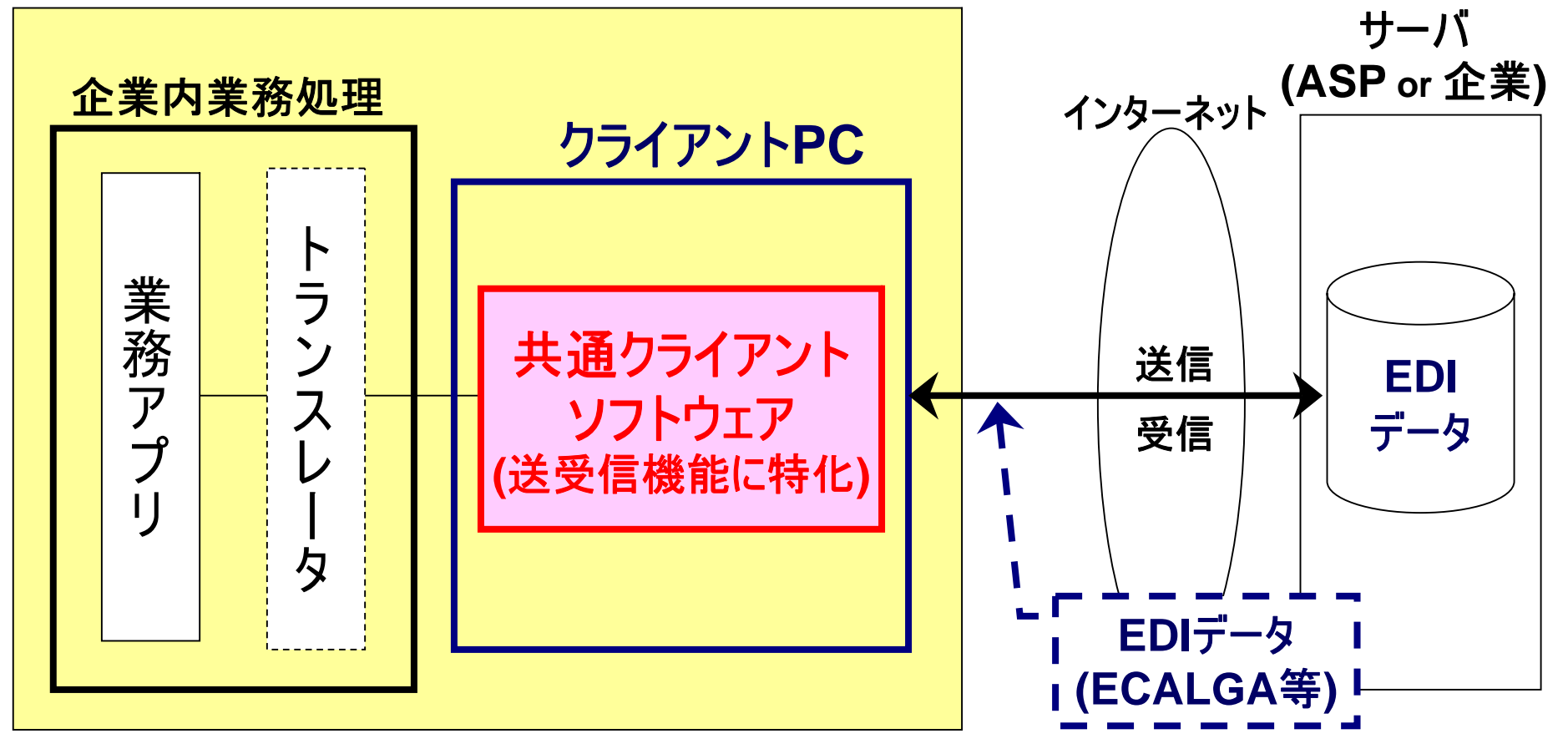

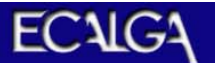

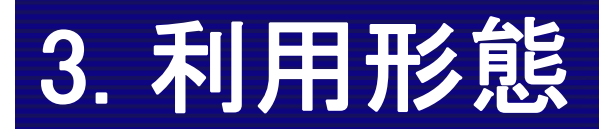

**(1)** 接続モデル

#### ① 標準的な接続モデル **ASP**経由の企業間接続

② 企業直結モデル

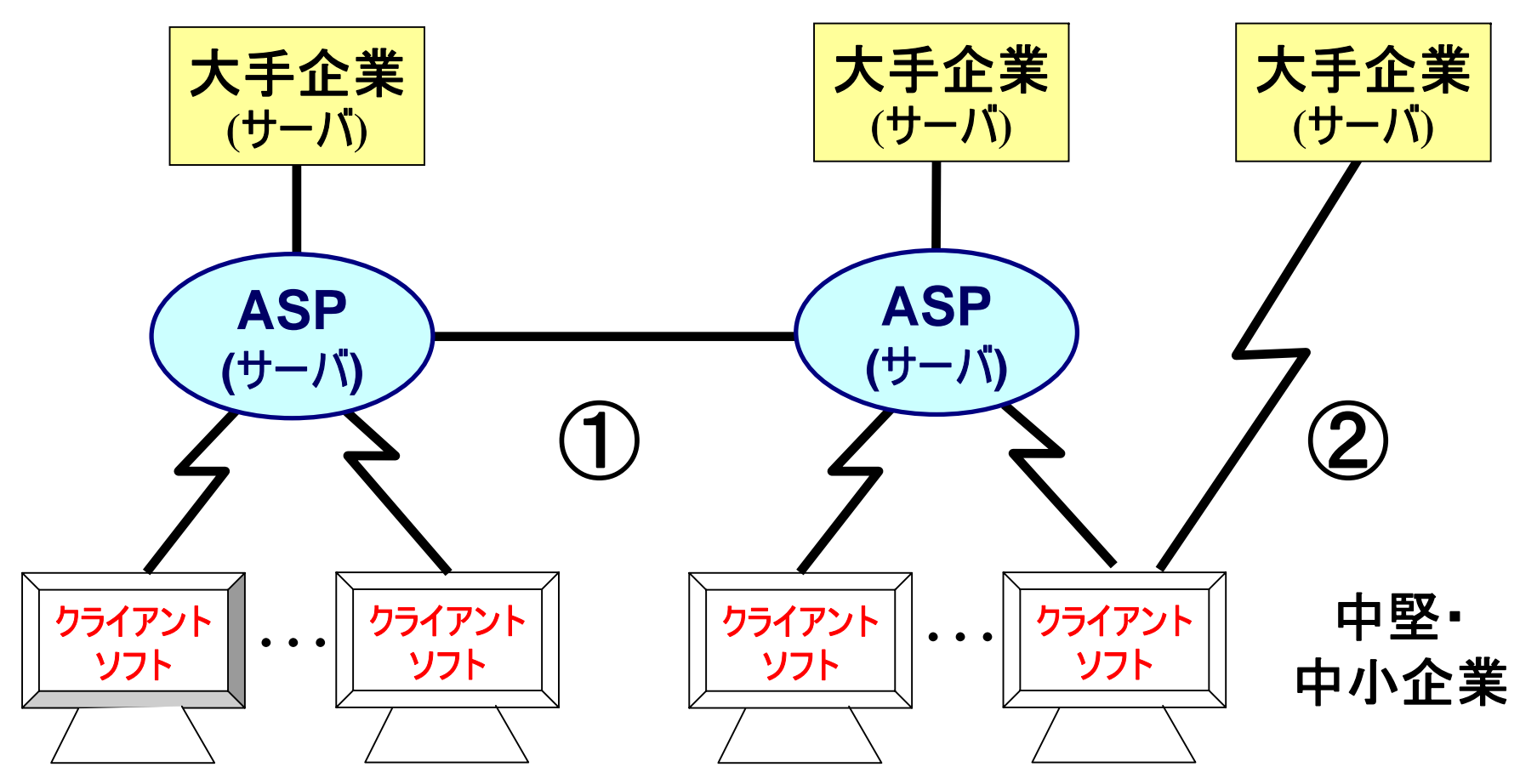

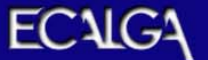

## 3. 利用形態

## **(2)** クライアントの配置例

• 最小構成 **:** クライアント**PC**をインターネットに接続するのみの配置

クライアント導入企業

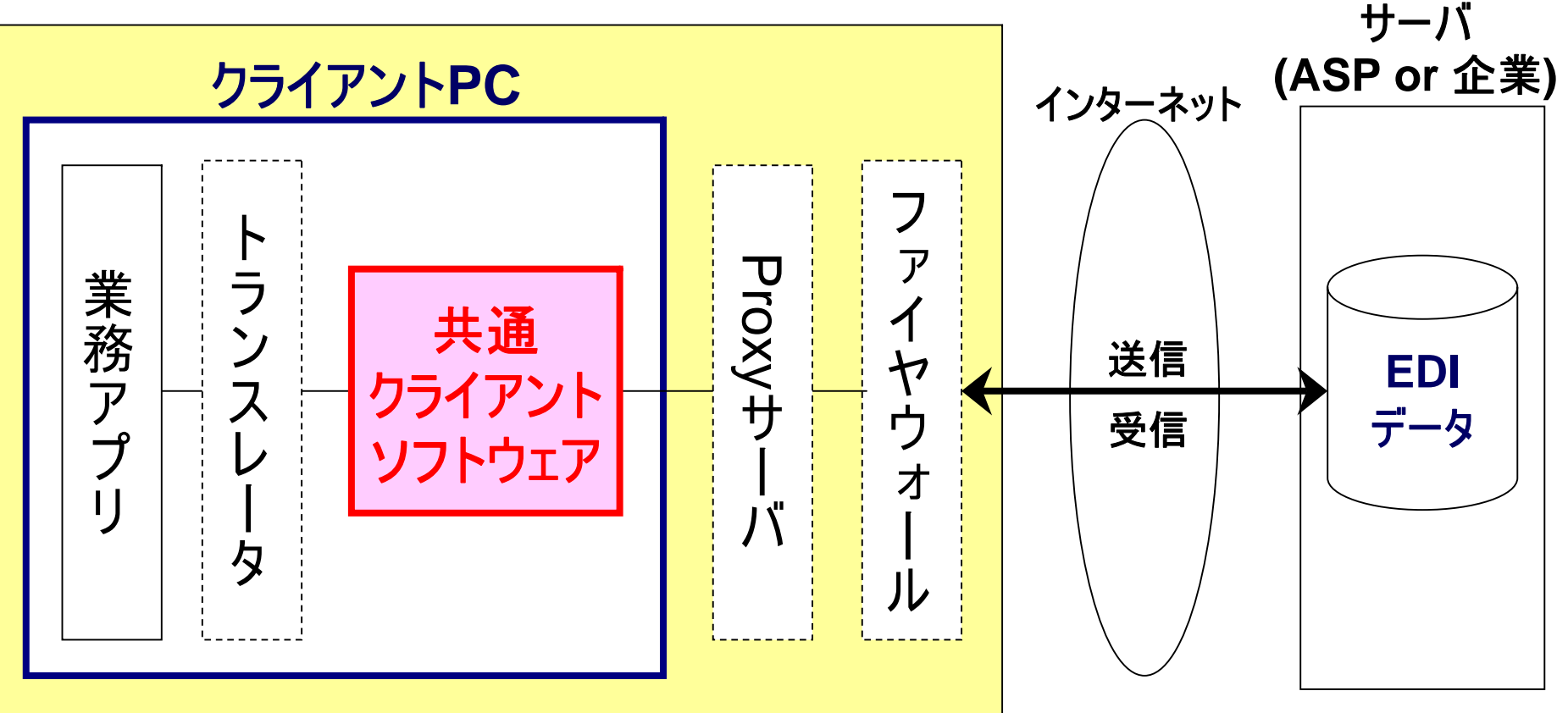

## **3.** 利用形態

**(3)** 送受信形態

- 送信 **:** サーバ指定**BOX**への**EDI**データ送信
- 受信 **:** サーバ指定**BOX**からの**EDI**データ受信

**[BOX**の利用イメージ**]** • **BOX :** クライアントとサーバとの間の**EDI**データ送受信の単位

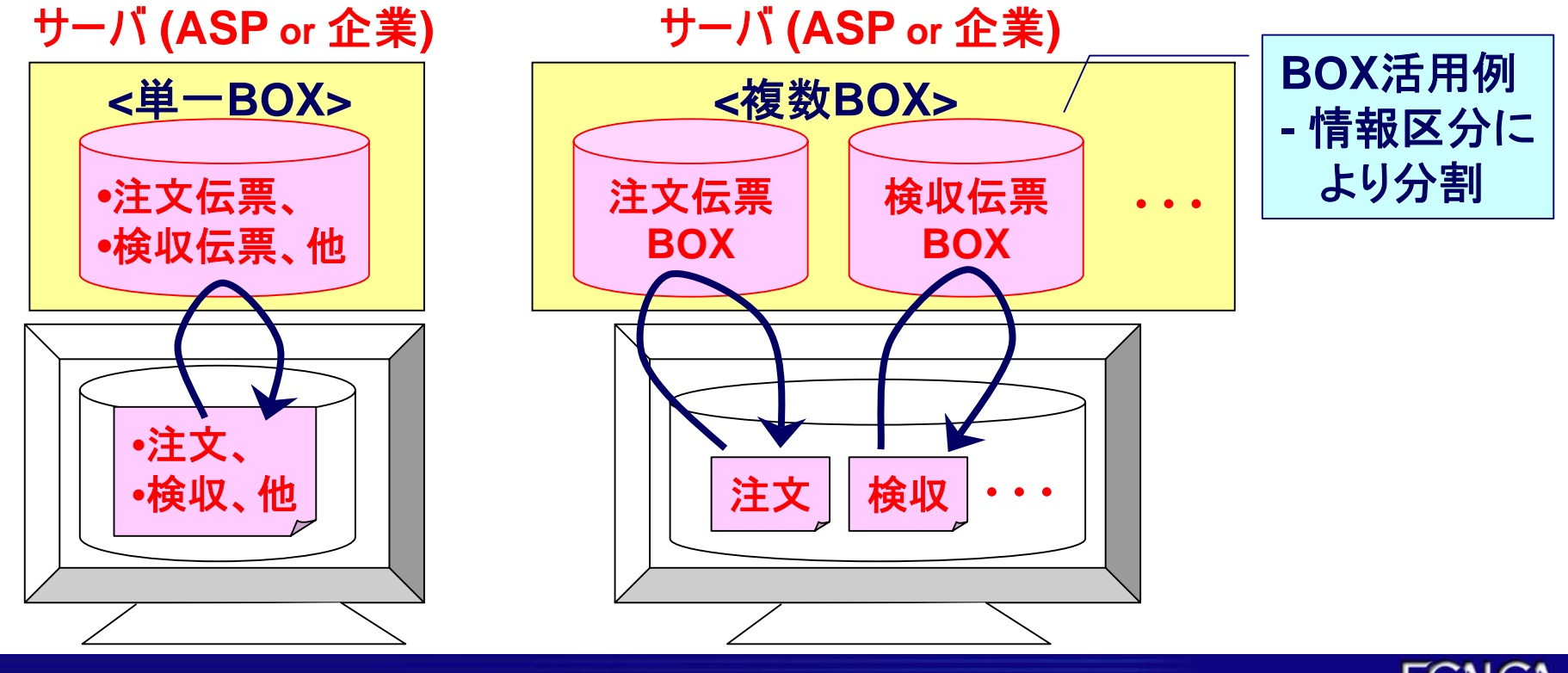

7 All Rights Reserved, Copyright © 2005 JEITA

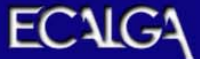

## **3.** 利用形態

### **(4)** 複数接続先の運用形態

- クライアントとしての接続先は**1**<sup>つ</sup>
- 環境を分けることにより複数接続先に対応

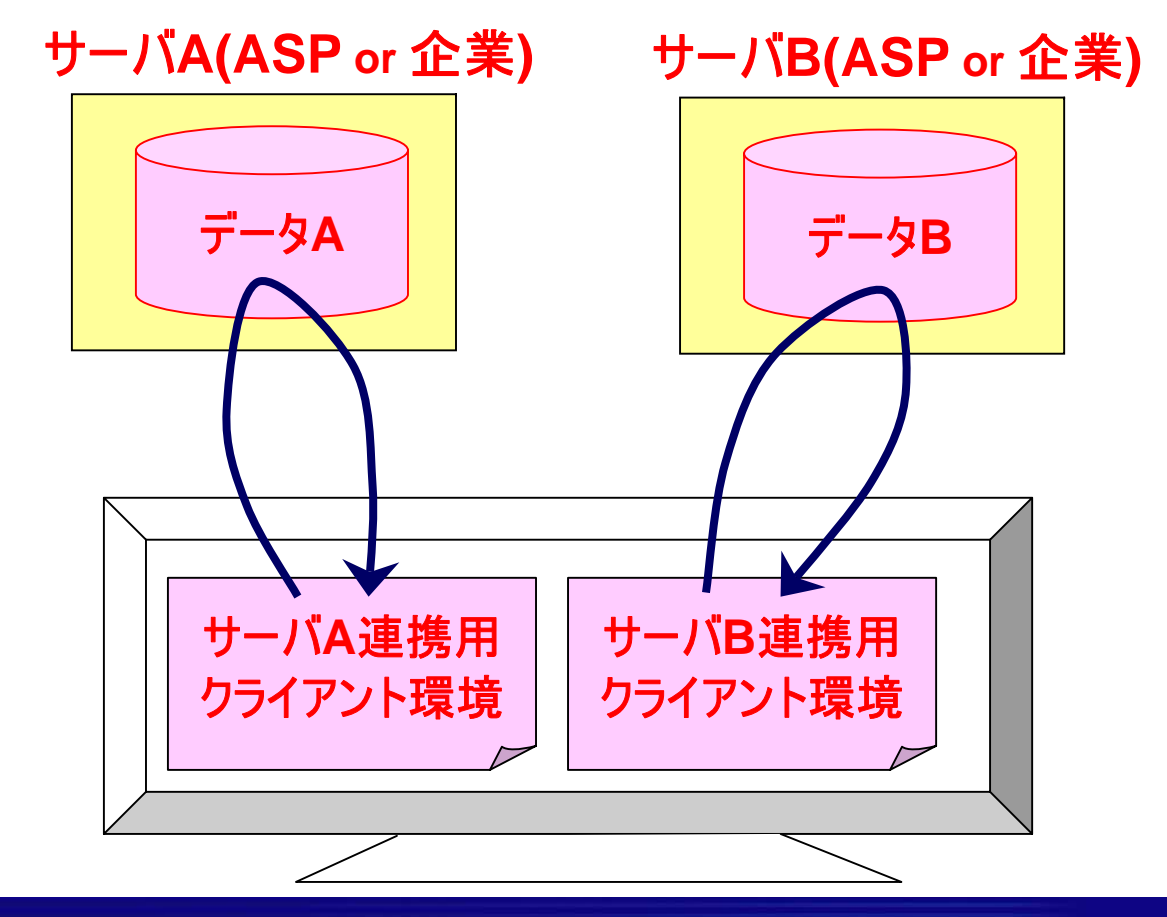

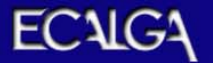

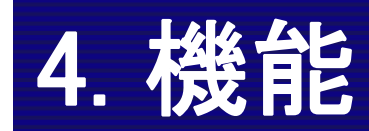

### **(1)** ソフトウェアの構造 **(3**レイヤ構造**)**

- レベル**0 :**通信プロトコル制御
- レベル**1 :** 送受信コマンドインターフェース
- レベル**2 :** 業界標準ビジネスプロセス管理/運用制御

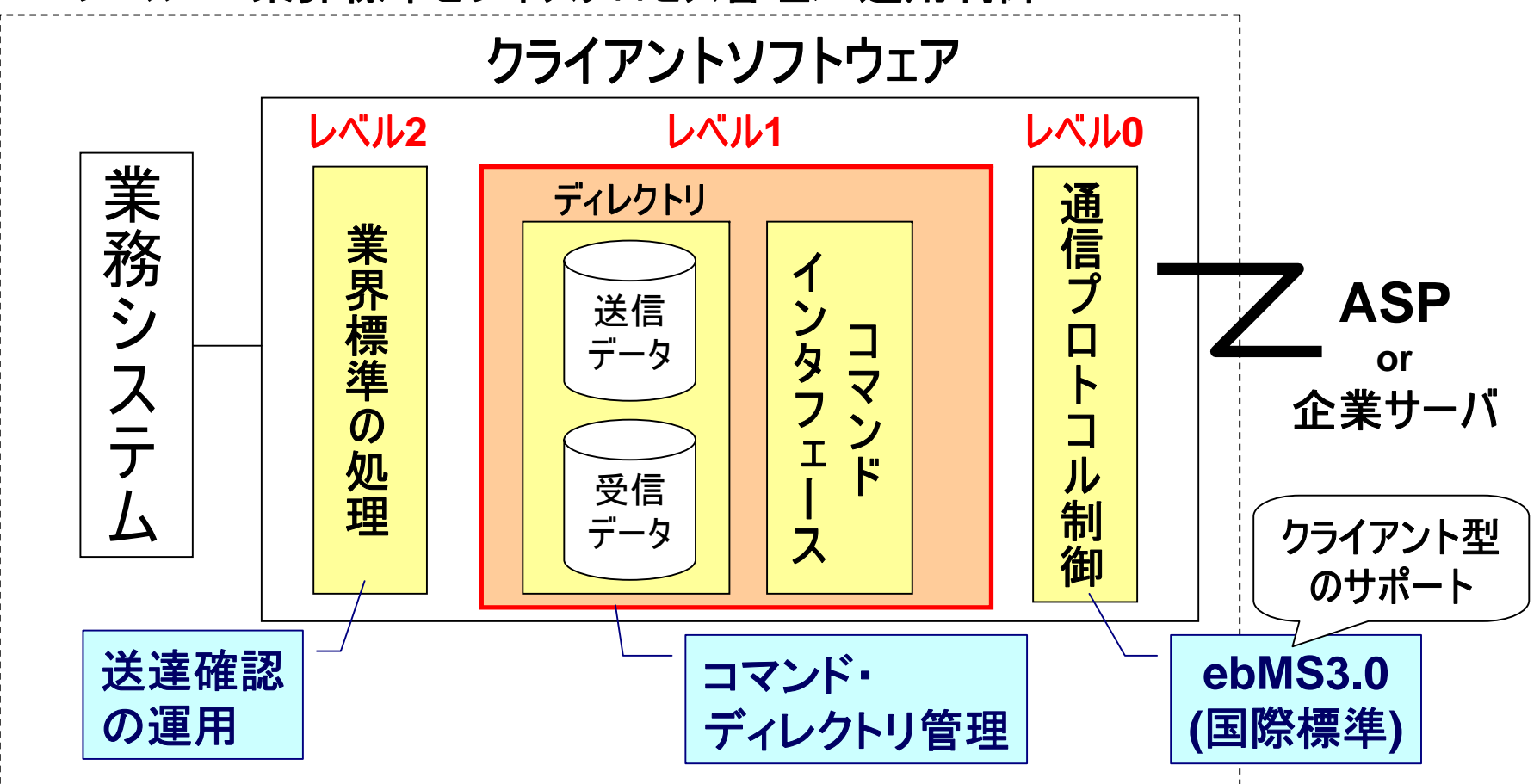

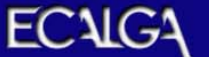

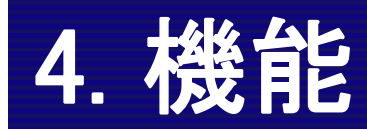

### **(2)** 送受信コマンド

#### ① 送信コマンド

指定された送信用ディレクトリから**EDI**データを抽出し、接続先へ送信する。

#### ②受信コマンド 指定された接続先ボックスから**EDI**データを受信し、受信用ディレクトリに格納 する。

#### **[**コマンド形式**]**

**ediclient –mode**=MODE **–initfile**=PATH名 **–datadir**=DIR名 **–boxid**=BOX ID

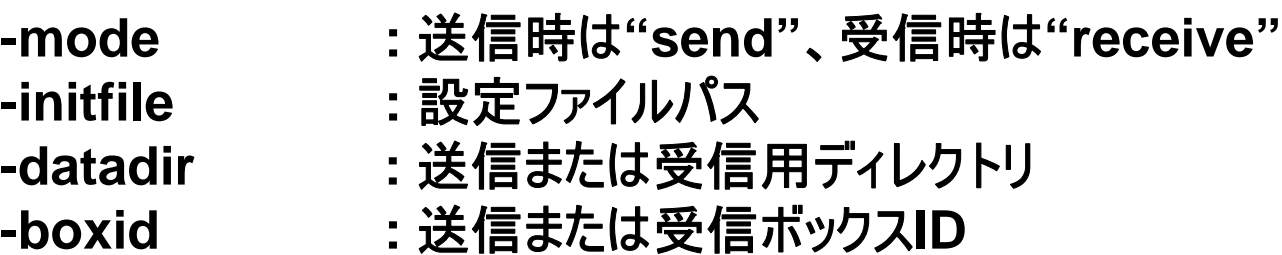

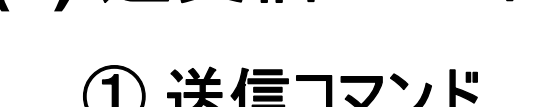

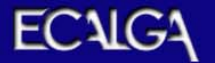

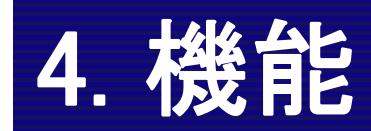

### **(3)** 送受信ディレクトリ

- 送受信データを格納するためのディレクトリ
	- **-** 送信ディレクトリ **:** クライアントから送信するデータを置くディレクトリ
	- **-** 受信ディレクトリ **:** 受信が正常に行われたデータを置くディレクトリ

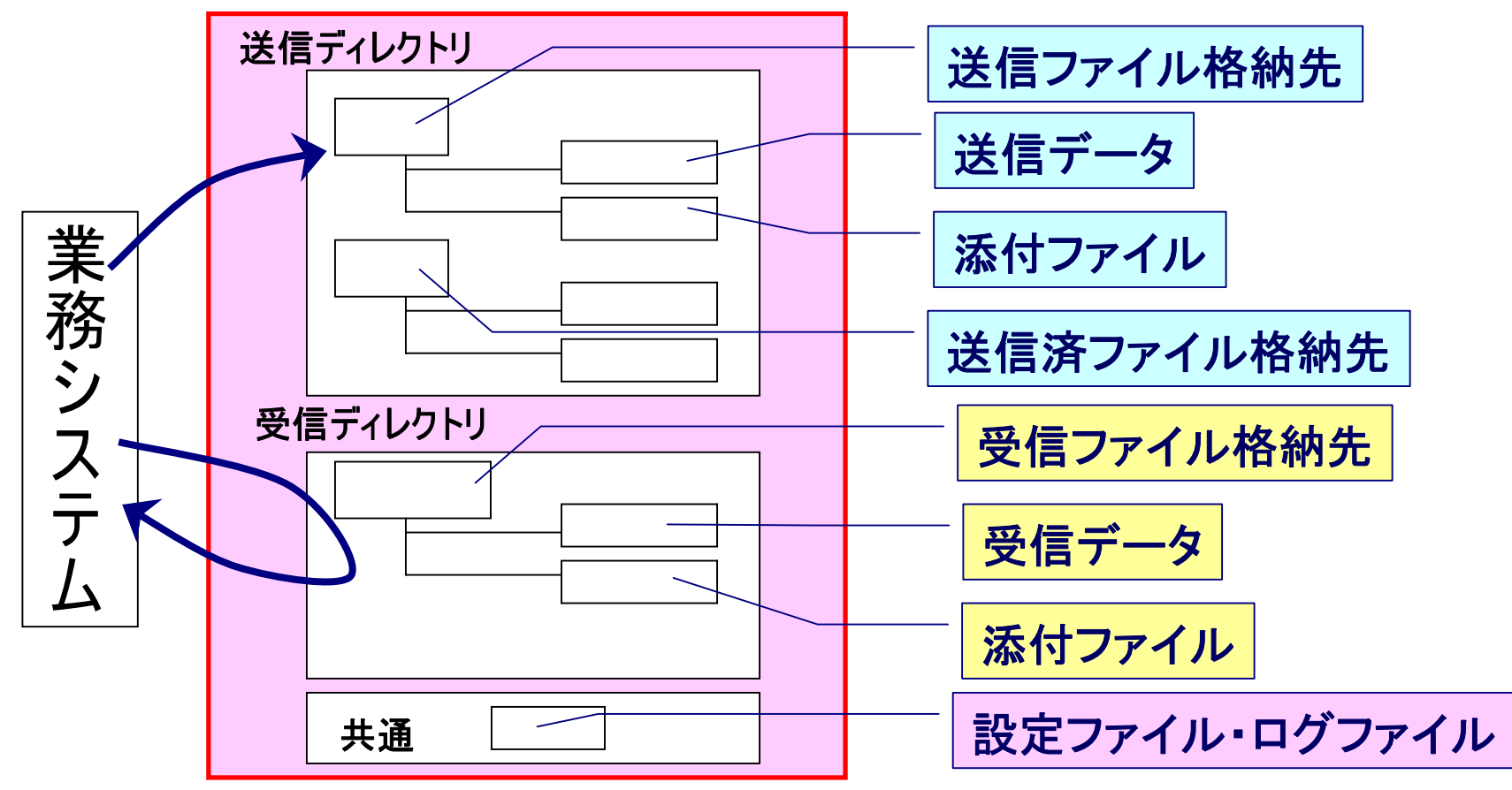

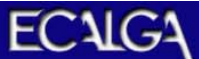

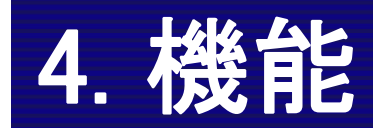

## **(4)** エラーおよびリカバリ

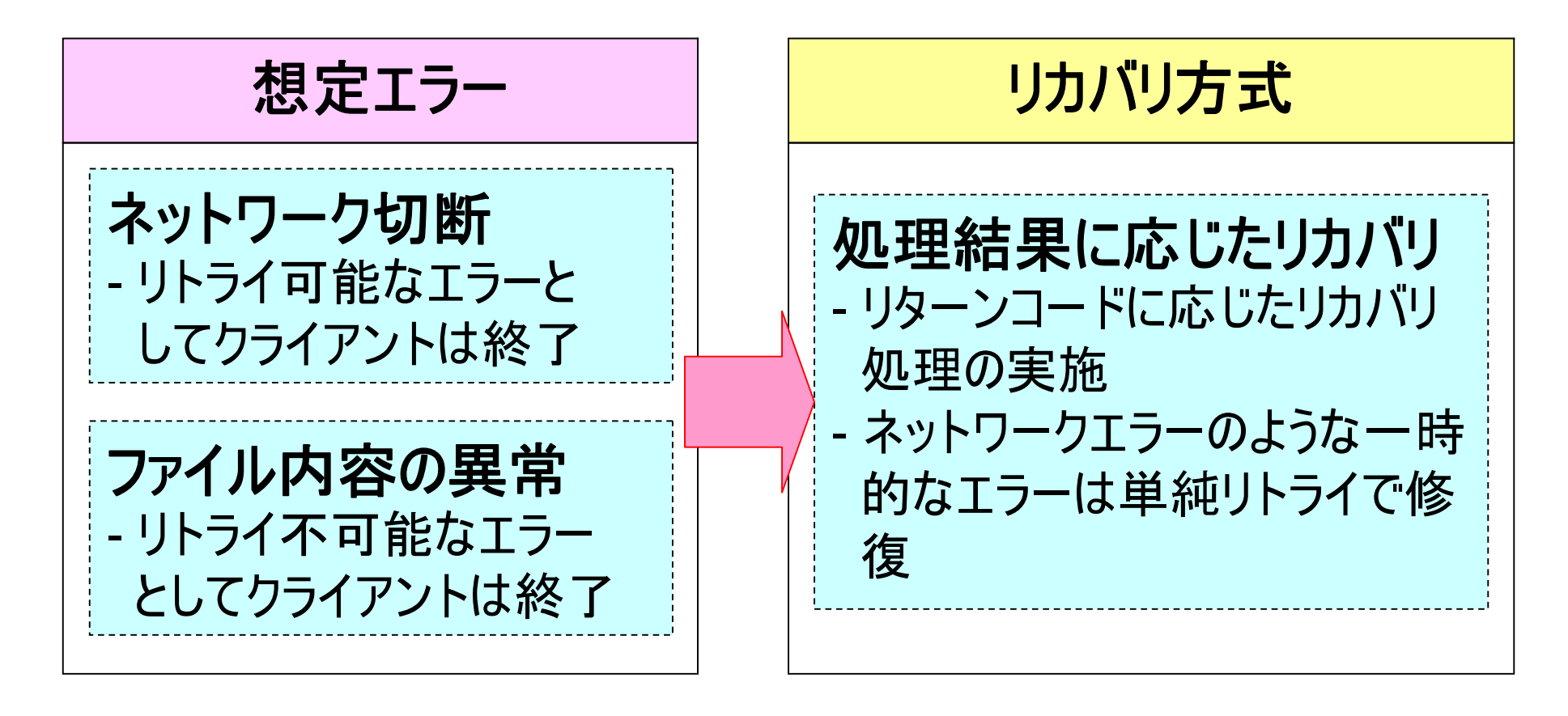

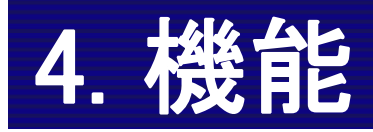

**(5)** 安全性・信頼性の確保

①認証方式

国際標準**(WS-Security)**による**ID**・パスワード認証

② 暗号化

**SSL**を採用

③ ドキュメント**(EDI**データ**)**の送達確認 業務システム等にドキュメントが渡った時点で確認メッセージを返信

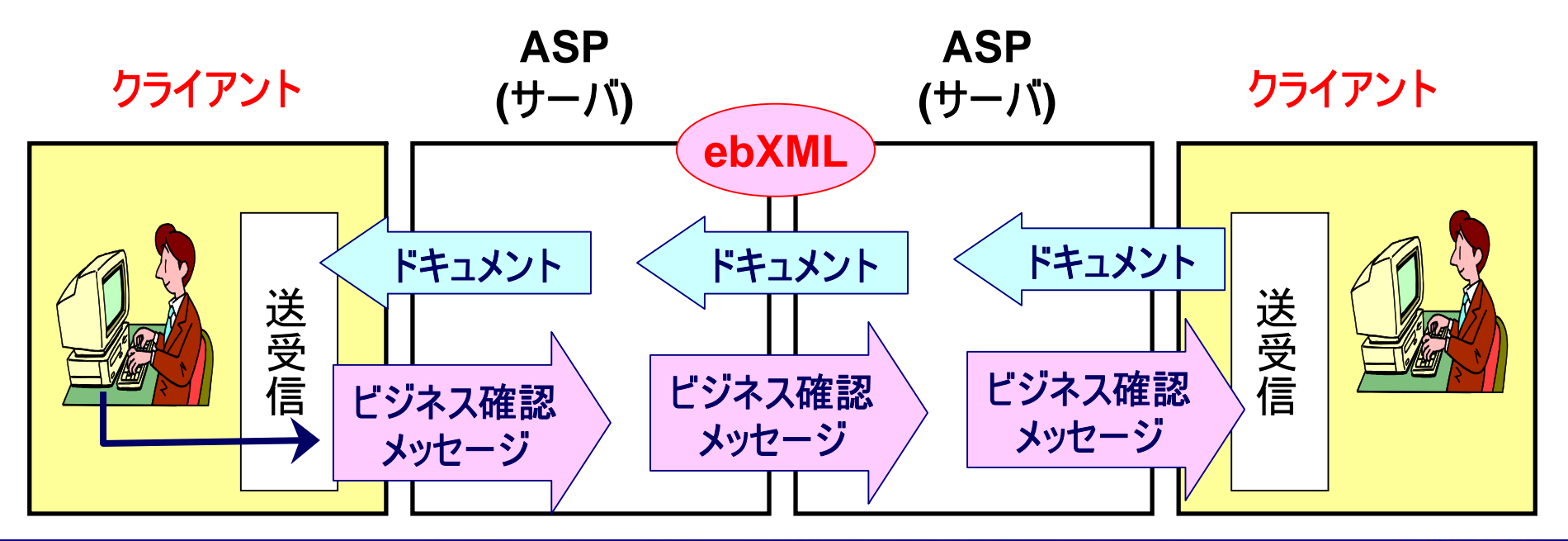

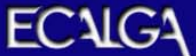

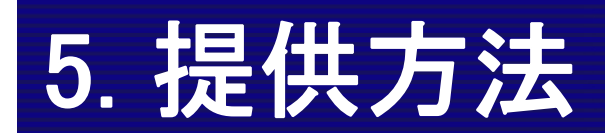

#### •共通クライアントソフトウェアの提供方法

- -JEITA ECセンターで開発し、 無償配布 (2006年3月提供予定) ートオープンソースとしての公開も検討中 利用企業がJEITA ECセンターから直接入手
- • 配布条件
	- - CII統一企業コードを取得している企業 -本ソフトウェアの営利目的でのコピー配布禁止

注)詳細な提供・配付条件については提供時に明確化する

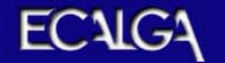